Generate Xsd From Oracle Database Table
>>>CLICK HERE<<<

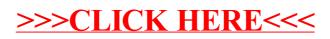